# grille programme

### samedi 13 mars

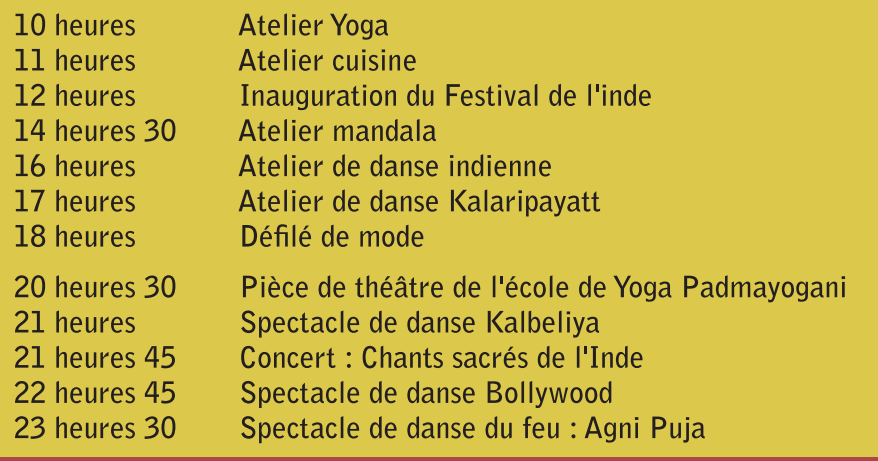

### dimanche 14 mars

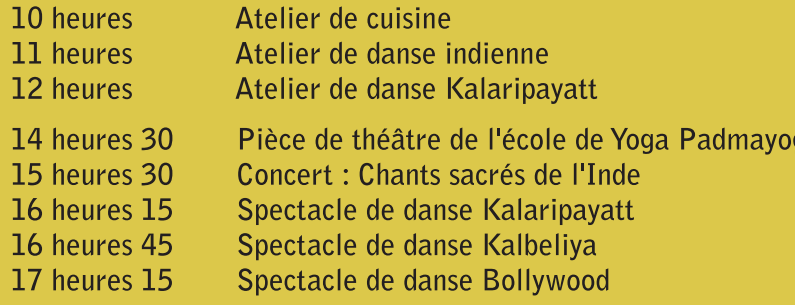

## édito

C'est en 1995, que l'association LAXMI, crée Une Journée de l'Inde afin de récolter des dons pour mener à bien ses actions auprès de la population indienne. Cette journée deviendra LE FES-TIVAL DE L'INDE en 1998 et s'étendra à 3 jours.

Aujourd'hui, de nombreux enfants bénéficient de cette aide par l'intermédiaire des trois écoles soutenues par l'association.

Pour cette 13<sup>e</sup> édition, le Festival de l'Inde revient à Casseneuil avec un programme de qualité avec entre autre un spectacle de feu exceptionnel.

Trois jours pour découvrir l'art et la culture indienne. A très bientôt

## tarifs:

Accès libre au site du Festival

Accès au site des spectacles du samedi 20 heures 30 et du dimanche 14 heures 30 : 15 euros - 10 euros pour les moins de 12 ans

Ateliers: 2 euros

Cinéma : tarif plein 6,50 euros - tarif réduit 5 euros

## restauration:

L'association Laxmi vous propose de cuisine traditionnelle indienne le samedi à 13 heures et 19 heures et le dimanche à 13 heures : 12 euros le repas complet Réservation au 06 12 21 71 14

# accueil des groupes:

Le vendredi 12 mars, les établissements scolaires sont invités sur le Festival afin de découvrir la culture et l'art indien mais aussi, et surtout, de découvrir les réalités de la vie en Inde. Cette journée reste un moment important de la manifestation. Renseignement au 06 12 21 71 14.

## contact:

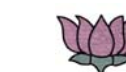

**ASSOCIATION LAXMI** 5, rue Pablo Picasso - 47300 Villeneuve sur Lot téléphone: 05 53 70 45 30 ou 06 12 21 71 14

Courriel: laxmifrance@gmail.com - www.laxmifrance.fr

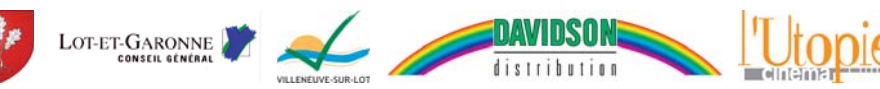

# 13<sup>e</sup> festival de l'Inde 13 et 14 mars 2010

casseneuil (47) salle multifonctionnelle

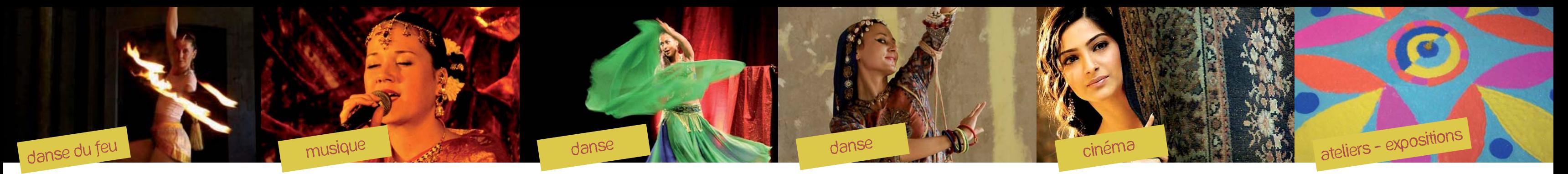

### **agni puja** marie pezelet

Spectacle de feu et pyrotechnie, avec la magie de l'Inde: costumes, mise en scène... Le feu est ritualisé, en Hindi feu se dit AGNI. Dans le feu tout disparaît pour renaître dans l'Ether. Le feu est le symbole de la re-naissance, du passage. Le Dieu Shiva danse dans le cercle de feu, il est le renouvellement, le commencement d'une nouvelle ère.

### chants sacrés de l'inde jeanne ashvini

Son timbre si particulier vous fera naviquer entre les continents.

Vous voyagerez entre ses origines françaises et la culture de l'Inde du sud qui l'a imprégnée dès son enfance.

Jeanne Ashvini "un pont entre l'Orient et l'Occident".

Jeanne Ashvini a sorti son tout premier album en septembre 2008.

## bollywood groupe mozaika

MOZAIKA est une association Paloise

créée par Bouchra et Delphine en

2005. Toutes deux ont pratiqué

plusieurs danses : latines, orientales,

africaines, danses traditionnelles

indiennes (kathak, bharata natyam)

Elles présentent, avec leurs élèves, 5

chorégraphies de bollywood, masala

de danses traditionnelles indiennes

(bole chudiyan, saaki, rang de, police

case na ban jaye, niboola).

Durée: 45 minutes / Tout public

et enfin bollywood.

kalbeliya savitri & y del aghari

La danse kalbeliya est une danse folklorique du Rajasthan pratiquée par les kalbeliyas (nomades et charmeurs de serpents). C'est une danse dynamique, joviale, rythmée, de transe, d'inspiration et d'improvisation.

Savitri s'est formée auprès de grands maîtres de tradition orientale. Puis elle poursuit son étude en Inde en pratiquant la danse kalbeliya en compagnie de Gulabi Sapera.

Durée: 45 minutes / Tout public

Durée: 132 minutes / 2009 A L'UTOPIE cinéma - Ste Livrade vendredi 12 et dimanche 14 à 21h

Durée: 20 minutes / Tout public

Durée : 60 minutes / Tout public

#### saawariya de sanjay leela bhansali avec ranbir kapoor. sonam kapoor, salman khan

Artiste vagabond et doux idéaliste, Raj arrive dans une ville rêvée, entourée de montagnes, drapée de brume et enveloppée de magie. Lors d'une nuit étoilée, il remarque une jeune femme voilée de noir qui se tient seule sur un pont. C'est Sakina, mélancolique et mystérieuse dont il tombe amoureux.

# ateliers

Entrez dans l'univers et la culture indienne grâce aux diférents ateliers proposés: Yoga, cuisine, danse, mandala, kalaripayatt.

Tous les ateliers sont proposés par des professionnels ou des artistes.

Durée des ateliers : 60 minutes

# expositions

L'association Laxmi vous propose des expositions de photographies prises en Inde lors des différents voyages dans les établissements aidés par l'association.

Accès libre.